# **L&G ProfiBus**

# L&G ProfiBus communication protocol

Supported device types and versions Communication line configuration Communication station configuration I/O tag configuration Literature Changes and modifications Document revisions

### Supported device types and versions

The protocol LGPROFIBUS implements communication with Landis&Gyr devices on the basis of the ProfiBus communication protocol.

This communication supports (is verified) these Landis&Gyr devices:

#### Table 1

| Device   | The version of software on the device | Version of protocol |
|----------|---------------------------------------|---------------------|
| PRU10.64 |                                       |                     |

## **Communication line configuration**

The card KMFB02 (Incos a.s. Žilina) is used as a physical communication interface with the firmware by Ipesoft s.r.o. Žilina (stored in EPROM). The communication uses a baud rate of 93.75 kBd. Firmware in the card provides all basic tasks for access to the ProfiBus network. The card needs a KMFB02.SYS driver.

- · Communication line category: PROFIBUS
- Line parameters (PROFIBUS tab):
  - Device ID is ProfiBus Node Id, which is assigned to the KMFB02 card. It must be an unused number in the range of 0 up to 32 and reserved for the KMFB02 card in the ProfiBus network.

### Communication station configuration

- Communication protocol: L&G Profibus
- The station address is ProfiBus Node Id of the device (PRU10) in the range of 0 up to 32.

## Station protocol parameters

The parameters are configured in a dialog box – Communication station - configuration dialog box.

They influenced the behavior of the access to the communication medium. You can define the following parameters:

#### Table 2

| Keyword | Full name                  | Meaning                                                                                                    | Unit | Default<br>value |
|---------|----------------------------|----------------------------------------------------------------------------------------------------|------|------------------|
| WT      | WR_TIME                    | Delay before the message is sent.                                                                                                    | ms   | 80               |
| RT      | RD_TIME                    | Delay inserted into the executing of the transaction when the maximum count of transactions is exceeded.                                   | ms   | 100              |
| MTR     | MAX_TRANSACTION_<br>NUMBER | Maximum transactions that are unfinished.                                                                                                  | -    | 5                |
| MWR     | MAX_WR_RETRY               | Maximum retries during one record.                                                                                                    | -    | 5                |
| MTT     | MAX_TRANSACTION_T<br>IME   | Maximum waiting time for the response to end the transaction.                                                                              | sec  | 6                |
| MMT     | MAX_MESSAGE_TIME           | Maximum time to complete at least one of unfinished transactions. After this timeout elapses, a communication error occurs in the station. | sec  | 10               |

The communication runs in the transaction way (Request/Response) for both data reading and writing. Data are read one point after another, always as a separate transaction.

A string containing the protocol parameters is being defined as follows:

Key\_word=value; Key\_word=value; ...

#### Example:

WT=90;RT=200;MTR=7;

If there is used a keyword with an invalid value in the initialization string, there will be used corresponding default value according to the table 1.

## I/O tag configuration

I/O tags: Ai, Ao, Ci, Co, Di, Do, TiR, ToR, Txtl, TxtO

I/O tag types correspond to the following "Profibus\_Type":

#### Table 3

| D2000 type | Profibus_Type          |
|------------|------------------------|
| Ci, Co     | Unsigned16             |
| Ai, Ao     | FloatingPoint          |
| TxtI, TxtO | Bit_String             |
| TiR, ToR   | TimeDiff32, TimeDiff48 |
| Di, Do     | Unsigned16             |

The address is a number in the range of 0 up to 65535.

#### Note:

You can use the RefGen software for easy configuration and servicing of the addresses of I/O tags when changing software in PLC. L&G utility "pointrep" enables generating a "\*.adr" file, which is an input for RefGen. RefGen uses the columns "ProfiBus\_Type" (Table 3), "OV\_Index" (the address) and "Access\_Right" (input/output).

#### Literature

**Changes and modifications** 

**Document revisions** 

• Ver. 1.1 – February 8, 2000 – Updating the document

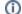

Related pages:

Communication protocols